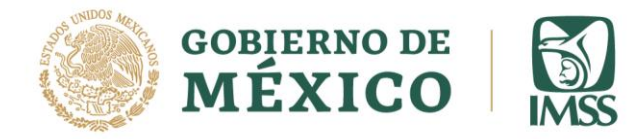

## **SUSTENTANTE AL EXAMEN DE LA CONVOCATORIA PLAZAS VACANTES SIN COBERTURA DE ESPECIALIDADES DE RAMA DE RÉGIMEN ORDINARIO. SEGUNDO PERIDO DE SELECCION**

- 1. El examen será aplicado **en línea, de manera remota** y lo podrá realizar desde cualquier ubicación con acceso a internet.
- 2. Es indispensable una **computadora** de escritorio o laptop con **micrófono y cámara web funcionales.**
- 3. La **contraseña** será enviada al correo electrónico registrado en su solicitud una hora antes de su ingreso al examen (revise papelera y spam) REVISE EN SU TOTALIDAD EL CORREO RECIBIDO.
- 4. Deberá ingresar a la plataforma ZOOM **en la fecha y hora publicada en el listado**, con cámara y micrófono abiertos a través de la invitación que recibirá en el mismo correo electrónico, una vez que ingrese a la sesión ZOOM pase al paso 5. (Le recomendamos que en caso de no estar familiarizado con ZOOM , haga unas practicas de ensayo al menos 1 día previo).

Al ingresar a la plataforma **acepta que la sesión será grabada**.

5. Una vez que tenga la sesión de ZOOM abierta debe ingresar en el mismo equipo a la página:

[http://educacionensalud.imss.gob.mx/ces\\_wp/](http://educacionensalud.imss.gob.mx/ces_wp/)

- Dar clic en **posgrado** y posteriormente dar clic en **Examen** el cual le pedirá su CURP tal cual está en su registro y le pedirá la contraseña que se le entregó vía correo electrónico junto con la invitación al ZOOM

6. Debe escribir la liga **tal cual se muestra** (no use acceso a través del historial o ligas ya guardadas en el equipo de cómputo), en caso contrario el examen se bloquea.

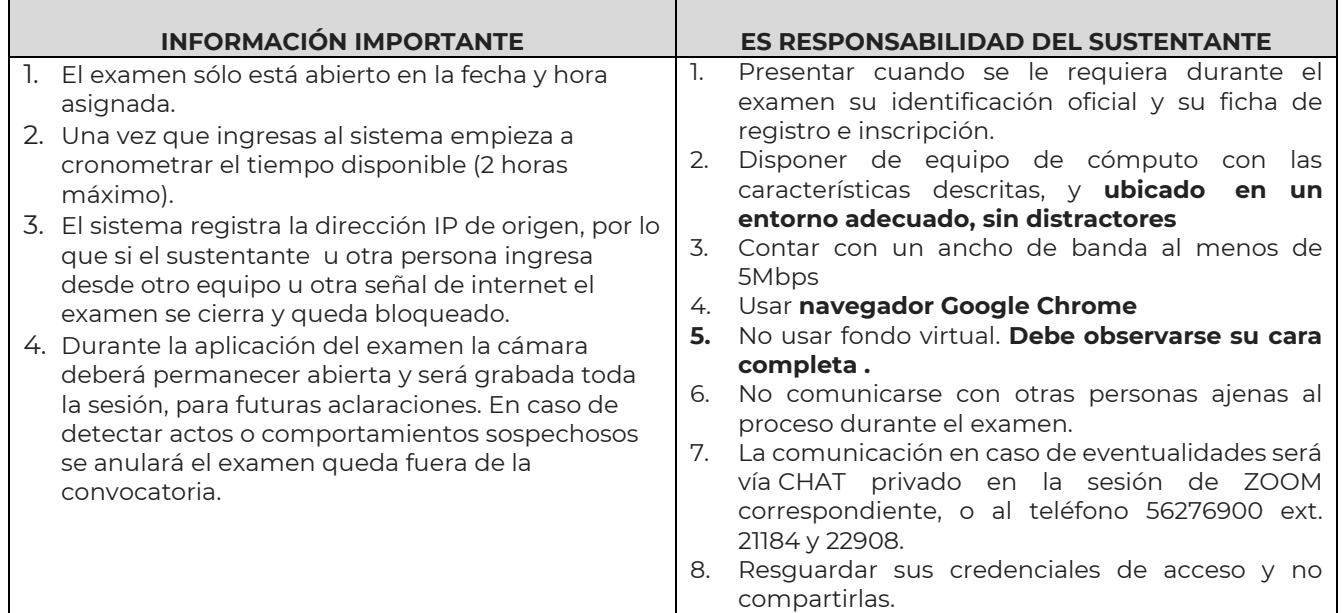

**Av. Cuauhtémoc No. 330 Sótano, Col. Doctores, Alcaldía Cuauhtémoc, C. P. 06720, Ciudad de México Tel. 55 5627 6900, Ext. 21175. www.imss.gob.mx**

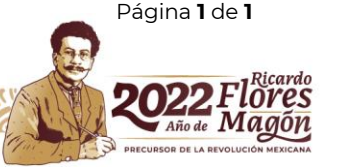

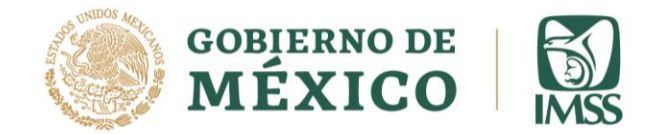

DIRECCIÓN DE PRESTACIONES MÉDICAS Unidad de Educación e Investigación Coordinación de Educación en Salud División de Formación de Recursos Humanos para la Salud

**CONVOCATORIA PLAZAS VACANTES DE LA CATEGORÍA DE MÉDICO NO FAMILIAR PARA ESPECIALIDADES DE ENTRADA INDIRECTA O DE RAMA ADSCRITOS AL REGIMEN ORDINARIO**

EL EXAMEN SERA REALIZADO EN LINEA VIA REMOTA REVISE LOS LINEAMIENTOS

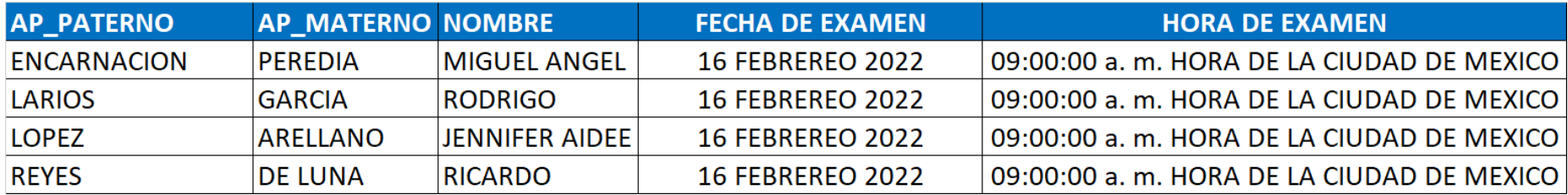

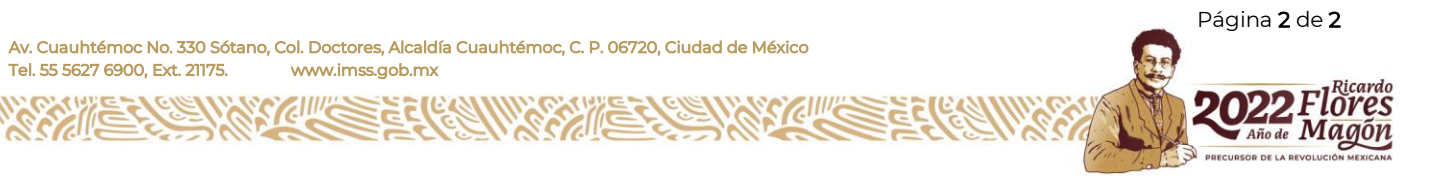